$2H9$ 

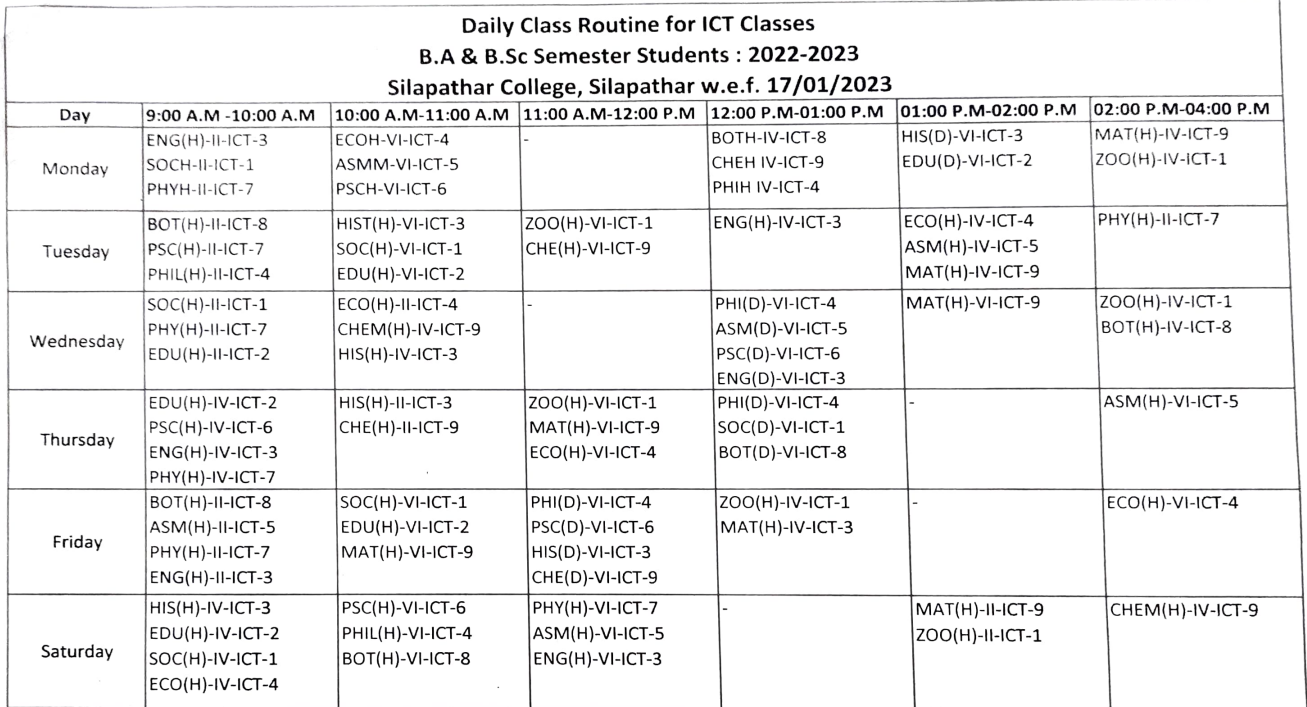

1) ICT-1-Virtual Class Room

2) ICT-2= Science Staff Room (Previous)

×. 3) ICT-3 =  $Room-1(English)$ 

- 4) ICT-4=Room-8(Economics)
- 5) ICT-5-Room-10(Assamese)
- 6) ICT-6-Room-11(Pol. Science)
- 7) ICT-7=Room-17(Physics)
- 8) ICT-8=Room-18(Botany)
- 9) ICT-9=Room-19(Chemistry)

(Mr. Lalit Chandra Doley) Vice-Princpal Silapathar College, Silapathar

vice Principal **9ilapathar Colleg** Silapather